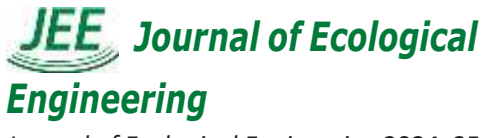

*Journal of Ecological Engineering* 2024, 25(2), ISSN 2299–8993, License CC-BY 4.0

# Value integrated project delivery model using IPV technique

Prween S. Majeed Mahdi <sup>1\*</sup>, Mervit R. Altaie <sup>2</sup>,

<sup>1</sup> Civil Engineer, Baghdad University, Baghdad, Iraq.

- <sup>2</sup> College of Engineering, Baghdad University, Baghdad, Iraq.
- **\*** Corresponding author's e-mail: prween.sabeeh2101m@coeng.uobaghdad.edu.iq

#### **ABSTRACT**

One of the most efficient ways to enhance project performance by managing project cost, time, and quality issues is by integrating value engineering technique (VE)with the integrated project delivery method (IPD). This research aims to determine the relative importance of each criterion that impacts the project's performance and next step is to develop a mathematical model that accounts for these factors.

The researcher got to find the common factors between the value engineering technique and the IPD method through a closed questionnaire for experts in the field of value engineering. The weights of the main and subcriteria were found using the IPV technique, which is appropriate for decision-making. The researcher found that the main criterion of (time management t)ook the most significant percentage (22%) of the project's performance, followed by (risk management) at 17.5%, and so on for the rest of the criteria. Through the application of multiple regression, it was observed that there are strong relationships between the performance of the project, which is the dependent variable, and the nine independent variables, and the researcher was able to reach the mathematical model

**Keywords:** Integrated project delivery, value engineering, IPV technique, project performance .

#### **1. Introduction**

The method uses pairwise comparison to separate a complex unstructured situation into its component parts, arrange those parts into a hierarchy, assign numerical values to subjective judgments regarding relative importance (or preference), and provide a new perspective on multi-criteria decisions and alternatives by viewing its main decision criteria as non-directed (numerical). Changes in sub-criteria only affect the main criteria. By viewing its primary decision criteria as non-directed, the Inner Product of Vectors (IPV) method offers an alternative viewpoint on dealing with multi-criteria decisions and alternatives

(Numerical) Additionally, the main criterion's size is not impacted by the change in sub-criteria. Alternatives in the decisionmaking process are viewed as vectors in this method procedure, such as deciding how to prepare a work in progress project according to time, money, and quality standards. Many difficult issues were resolved with the help of this method, which ultimately streamlined the choice-making procedure. Expert opinion was used in this paper to determine which criteria would best effect to the value engineering. It helps decision makers by including all criteria and factors, tangible or intangible, that influence good decision making **(Hafth and ahadi , 2015).**

This method uses decision alternatives as vectors to show the vectors in the decisionmaking process, such as choosing a model project based on cost and quality. This method has solved many complex decisionmaking problems **(Ali,2022).** problem comprehension IPV addresses complex technological, economic, and sociopolitical issues problems. By simplifying and accelerating up natural decision-making. Previously, interviews with experts and statistical analyses were used to identify the main and sub-criteria of integrated project delivery and value engineering. The main

aim is to identify the IPD factors' impact on VE and which sub-criteria need to be analyzed, Identify the weight main and subcriteria that need to be analyzed and considered for a mathematical model and identify a mathematical model that expresses the relationship between variables. This study allows to understand the current state of the Iraqi communication sector.

### **2.METHODOLOGY**

1.An open questionnaire to collect information from a team of experts in the field.

2. Closed questionnaire to gather the data from the open questionnaire and theatrical study

3. Weighing each criterion using the IPV method

4- Create a mathematical model integrating IPD with value engineering for the communications sector.

# **2.1 Structure of the questionnaire**

First, relevant information was collected, organized, and analyzed from previous studies. After that, discussions, analyses, and modifications created a questionnaire. The questionnaire's contains research-related information. The questionnaire was two-part. The first section includes general information about the entity (type and name) and the target community's questionnaire respondents (specialization, educational qualification, workgroup, and experience). The second part lists factors that may positively impact VIPD in communication sector This section has 9 main axis include 183 closed questions with five-point Likert scales **(Salkind, 2010)** 

as shown in **Table 1.** Based on their perceptions of the Iraqi communication sector, respondents were asked to evaluate each factor.

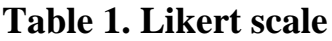

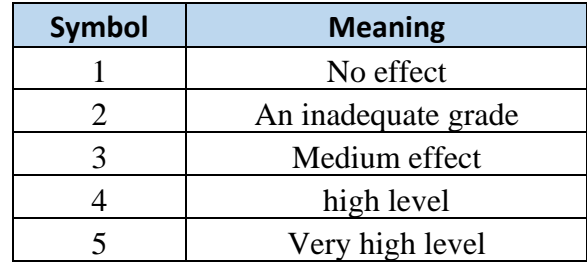

### **2.2. Statical analysis**

**Table 2**. below show the results of the statistical analysis of the questionnaire data, which showed 23 factors with a **Table 2. Final list of criteria with**  relative importance of 0.7 or higher to be the most significant **statical analysis**

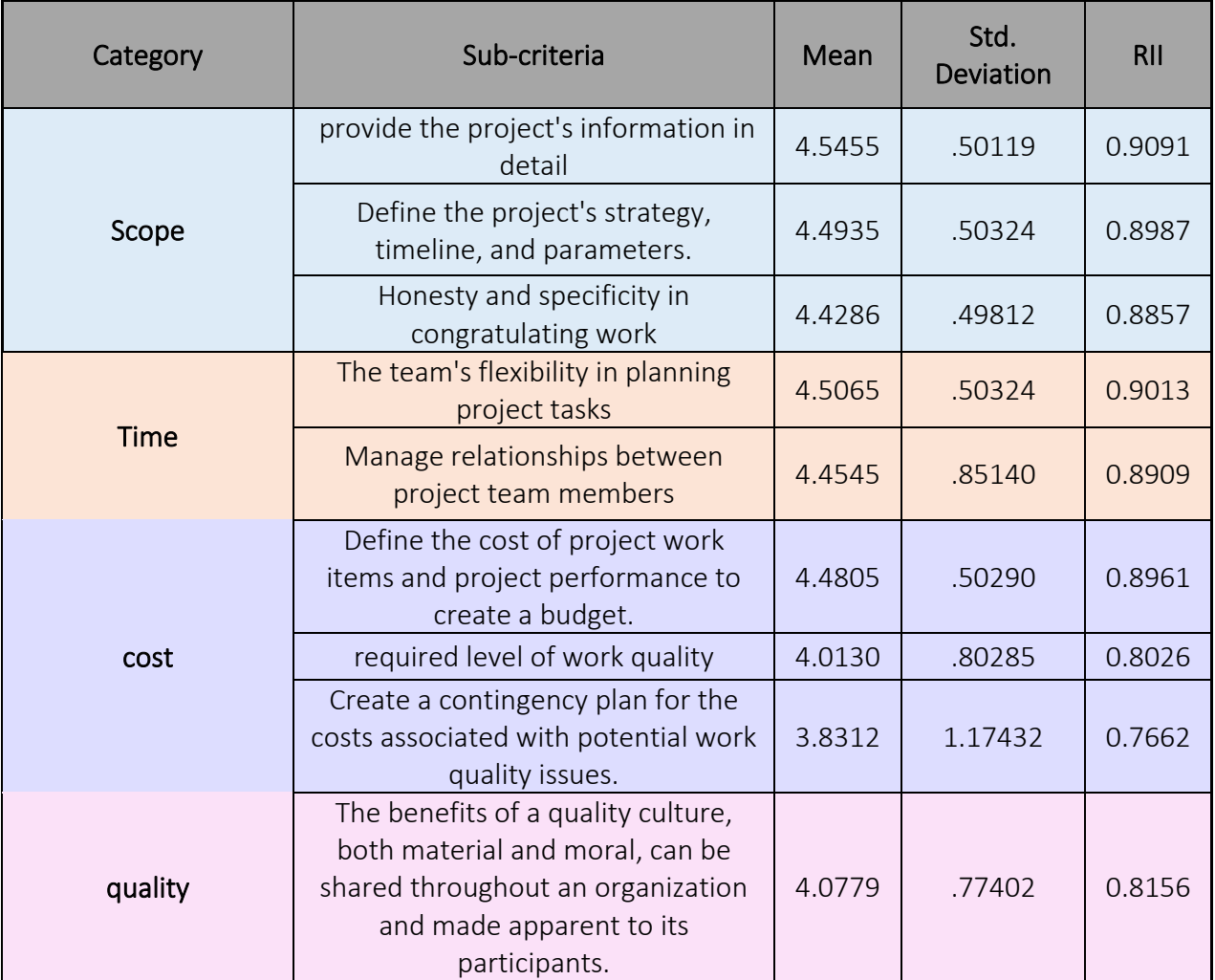

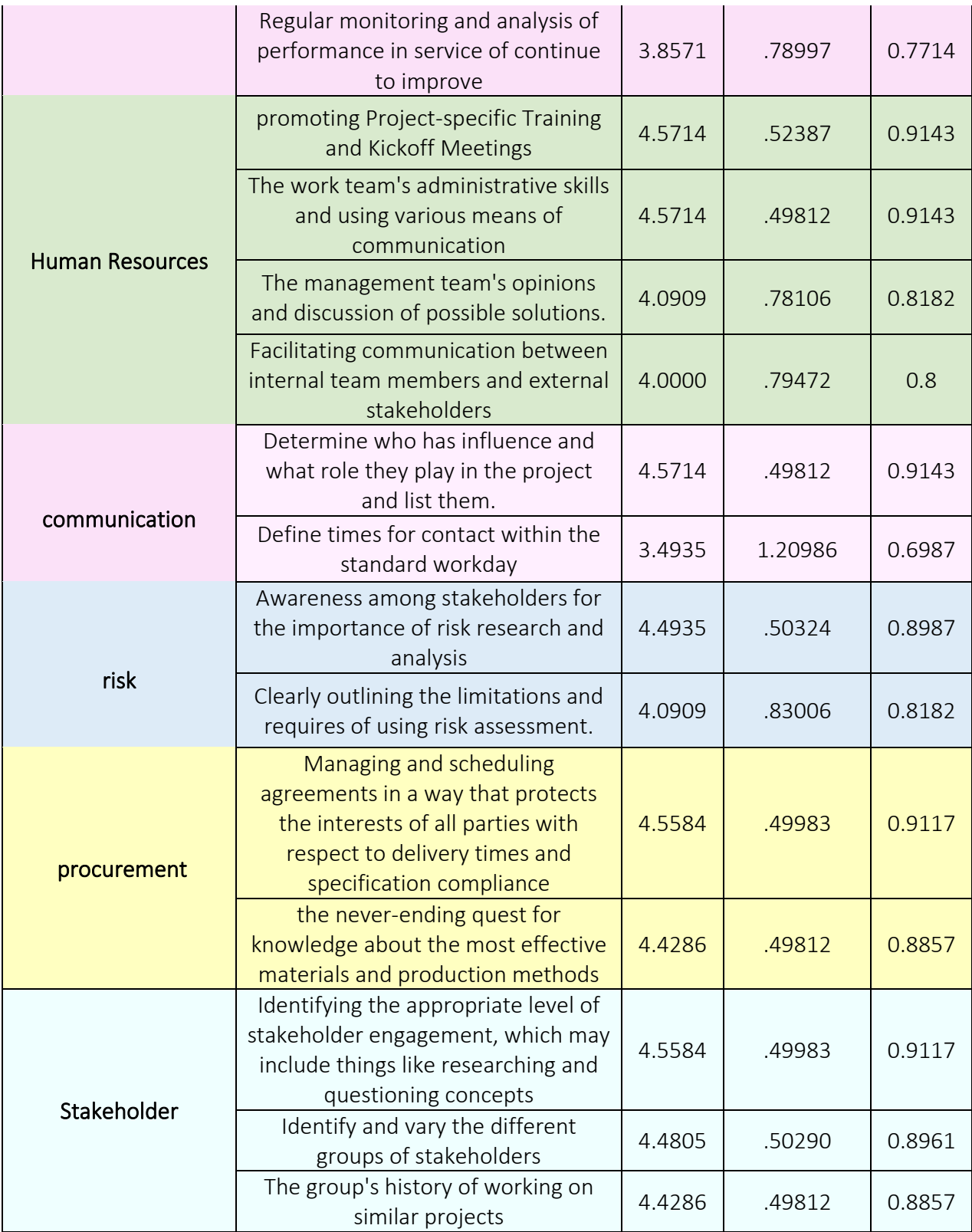

#### **2.3 IPV Tanique procedure**

Comparing alternatives to achieve multiple and competing goals is becoming increasingly important in nature conservation decision-making, such as the protection of habitats, the support of vulnerable communities, and the promotion of economic

growth **(Adem and Geneletti., 2018).** After achieving the most important standards, we proceed to the next stage, which includes extracting the weights of these standards to show the degree of their impact on project performance using a series of procedures within a technology as shown in **Fig. 1**.

Place the primary goal of this decision and/or evaluation at the top of the hierarchy Determine the critical criteria for achieving the goal in the intermediate levels of the gradient. Define weights on standards. Once the gradient is built, the

following steps

selected criteria must be compared on the pairwise method to determine their relative weights, according to the

Reviewing the alternatives identified at the lower level and  $s$  in  $\alpha$  objective related to the criteria in order to achieve the main objective.

Then, decision makers are asked to pairwise compare the criteria's relative importance. However, if a criterion is worse than the comparison criterion, the reciprocal of preference is specific. If the comparison criterion is three times more important than a certain criterion, its value is  $1/3$  of the  $\frac{1}{1}$  1 1 1 comparison criterion. In the matrix, the standard and itself have a value of (1).

gradient is

according to

After completing the criteria matrix (pairwise comparison matrix), the priority vector is found for each criterion through: First: Add all the numbers in each column of the matrix **Second**: Divide each matrix number by its column sum. **Third**: Calculating the priority vector of the criterion by finding the grade average by dividing the sum of the numbers in the row by this number. This indicates criteria importance. This process assumes that the most important factors should be weighted higher and given more weight in decision-making or evaluation.

4. m\*n (xij) decision matrix with m alternatives and n criteria.

Determine which alternative is best at meeting the achievement of the primary objective

**Figure 1**: IPV procedure **(Raafat, 2021)**

- **2.4. The role of the expert in the questionnaire**
- 1-Establishment the compare pairwise matrices for experts
- 2-Evaluate main and secondary criteria in pairwise comparisons
- 3- Create IPV technique questionnaires
- 4- Sends out questionnaires to professionals
- 5-collect the questionnaires answer

6-Mathematical analysis of the questionnaires

#### **2.5 Experts' distribution**

The questionnaires have been delivered to professionals with experience in value engineeringand integrated project del ivery.

total of nine (9) specialists from variou s fields were sent

questionnaires by the researchers.

Table (2) displays the sample populati on. According **to (Senthil and Jaheerhussain, 2010)** the Likert scale of IPV technique as shown in **Table 4**

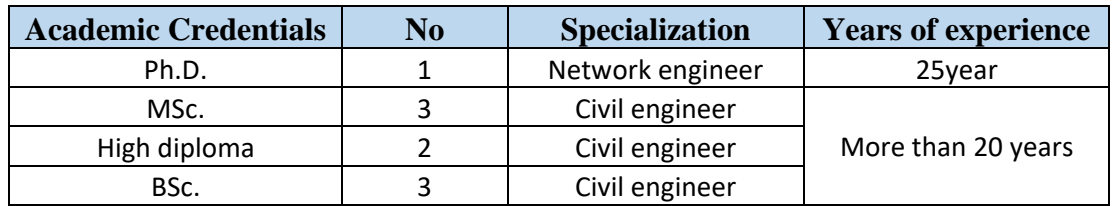

#### **Table 3: Final list of criteria**

### **Table 4: IPV Likert scale**

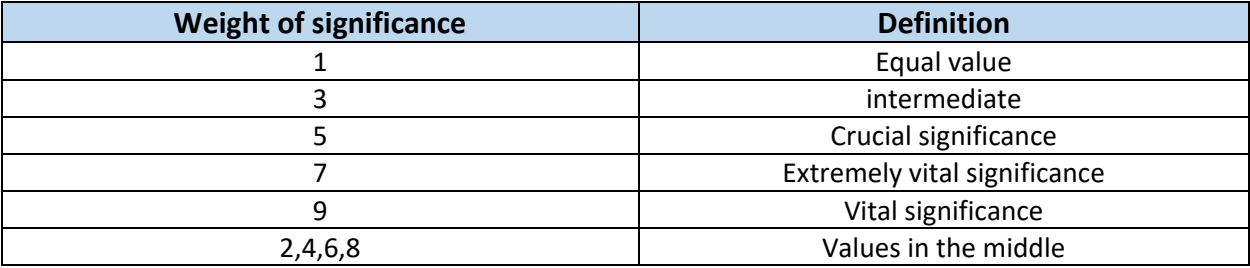

From a behavioral standpoint, criteria with higher activation possibilities have a significant impact on drivers' route choice behavior. We provided a method to assess the criterion weights for determining the route-selection criteria because the importance of the criteria is the critical key to controlling the influential criteria in formulating a route. Our proposed method does not require criteria independence.

Instead, the interrelationship of criteria can be accurately described **(Chen et al., 2001)**

### **3. IDENTIFY THE WEIGHT OF CRITERIA**

The researcher followed the steps outlined in Table **2.** to identify the IPD criteria affecting value engineering, then compared the main and sub-criteria head-to-head using a Likert scale, achieving the following result.

**Table 5.** show that the highest weight at 25.4% to (Scope management), followed by the (Stockholders management) with 17.3% in value, and so on for the rest of the variables.

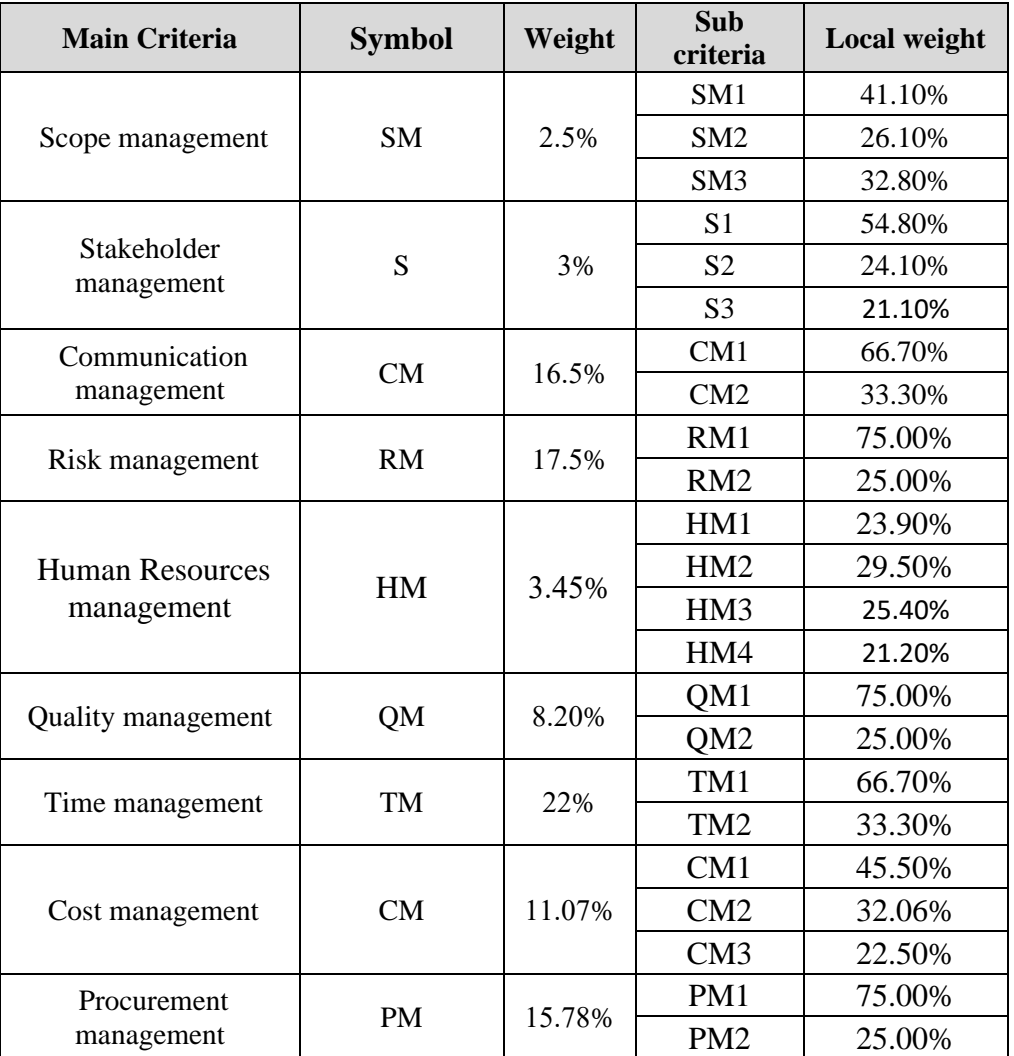

# **Table 5. Weight of Main and sub criteria**

## **4. MATHMATICAL MODEL**

#### **4.1 Standardized model**

Depending on the above weights value, the project performance equation will be as follows.

**Performance VIPD** = 2.5 (SM)+ 3 %(S) + 16.5% (CM) + 17.5% (RM) + 3.45% (HM) +8.20 % (QM) + 22% (TM) + 11.07 % (CM) + 15.78% (PM)………………………… (1)

By Researcher work with IPV technique

#### **4.2 Estimate model from multiple regression**

According to **(Wong etal., 2006)**. The statistical method of multiple regression helps study the correlation between one dependent variable and many potential independent ones. The point of using several

Regression analysis aims to predict the value of a single dependent variable based on the known values of a set of independent variables. The relative importance of each predictor value is indicated by the weights assigned to those values.

**Y = a + b 1X 1 + bzX 3 +... + bnX n ………………………………………………... (2)** 

Y: is the dependent variable

 $X$  1 ..., X n are the n

independent variables.

In calculating the weights, a, bl .... , bn, regression analysis ensures maximal prediction of the depend-ent variable from the set of independent variables.

To perform a multiple regression analysis, data from 15 separate project (case study) were gathered .by using program SPSS26 to analyze raw data. The results are as shown in the **Table 6.**

# **Table 6. Weight of Main and sub criteria**

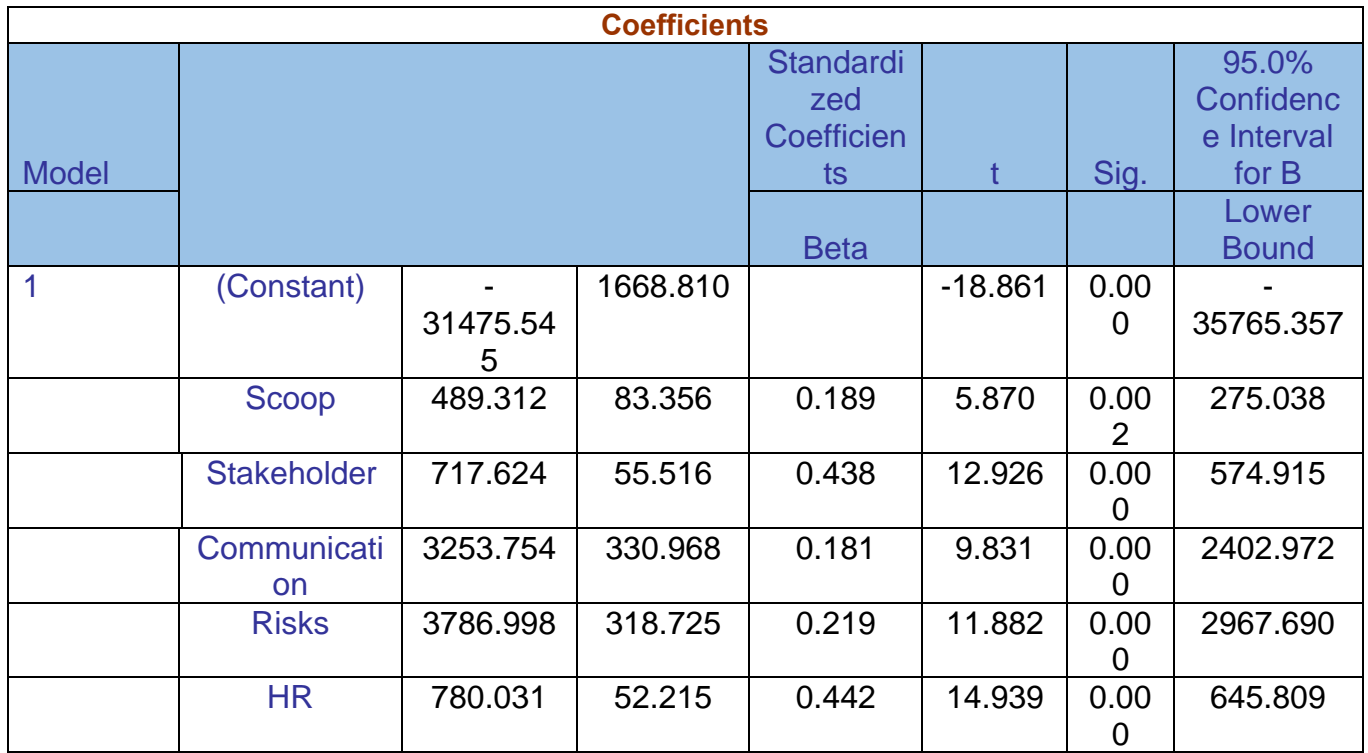

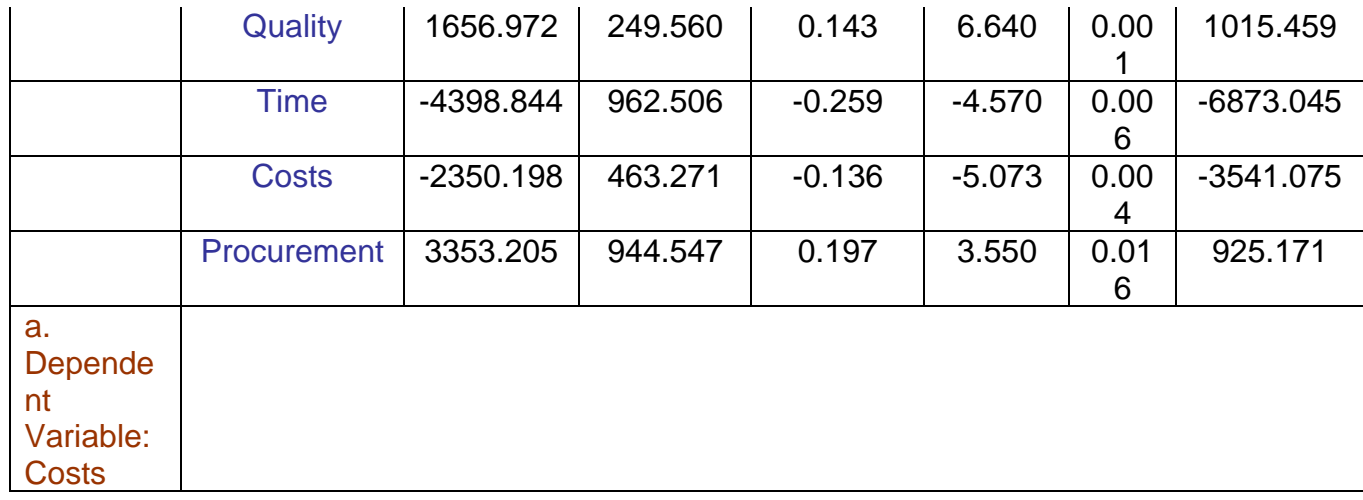

**Performance** (VIPD) =  $-31475.5 + 489.312* SM + 717.624* S + 3253.75* CM + 3787.0*$ RM + 780.031\* HM + 1656.97\* QM - 4398.84\* TM - 2350.2\* CM + 3353.21\* PM……………………… **(3)**

### **4. RESULT**

Through the results in Table 5, the weights of the primary and secondary criteria were extracted, and it was found that the primary criterion (time management) had the highest weight (22) of the project performance, followed by (risk management) with a weight of 17.5, as well as the rest of the weights. The researcher has calculated the multiple regression equation in two ways,

First using summation of the weights multiplied by the unit of measure for each standard and secondly by using SPSS v26 program through input date for 15 projects (case study)

And once through the statistical program and Table 6, it was shown that all criteria were included in the linear relationship

# **5.CONCLUSION**

A strong direct relationship can be seen with all variables except time and cost, for which an opposite relationship was found

The market for labor needs to adopt new administrative approaches that are in step with technological advancements and reflect the abilities of its participants.

Consider a study like value engineering, which provides a report on high-quality, cost-effective alternatives to the project's current situation, with input from those already well-versed in the field. When implemented properly, integrated project delivery may decrease costs, improve efficiency, and increase profits in all levels.

The mathematical connection that the researcher establishes can be used to determine the optimum project performance.

#### **REFRENCE**

1**.** Hafth Ibrahim Naji and Hadi salih mijwel(2015), Evaluation of design management in consulting offices using the internal output vector (IPV) technique .)*Journal of Engineering and Sustainable Development*<sub>, (6</sub>) 19, Ar-19. 2.Salkind, N.J. ed., 2010. *Encyclopedia of research design* (Vol. 1). sage. 3.Raafat Ali Majeed. (2021). Best Selection for Investors and Municipal Solid Waste Landfills. (PhD- Dissertation), University of Baghdad, Civil Engineering. 4. Ali Abdul Adheem.(2022). Identification of Accidents Causes/Types Associated with Using Highway Construction Equipment and Materials in Highways Projects in Iraq. (B.Sc.- Dissertation), University of Baghdad, Civil 5- Chen, T. Y., Chang, H. L., & Tzeng, G. H. (2001). Using a weight-assessing model to identify route choice criteria and information effects. *Transportation Research Part A: Policy and Practice*, *35*(3), 197-224.

6- Senthil S., and Jaheerhussain M. (2010). Amulti criteria decision making

methodology for material selection using IPV. International Journal of the

7-Adem Esmail, B., & Geneletti, D. (2018). Multi‐criteria decision analysis for nature conservation: A review of 20 years of applications. *Methods in Ecology and Evolution*, *9*(1), 42-53.

8-Wong, W. K., Moore, A. W., & Wagner, M. M. (2006). *Classical time-series methods for biosurveillance* (pp. 217-234). New York, Academic Press.